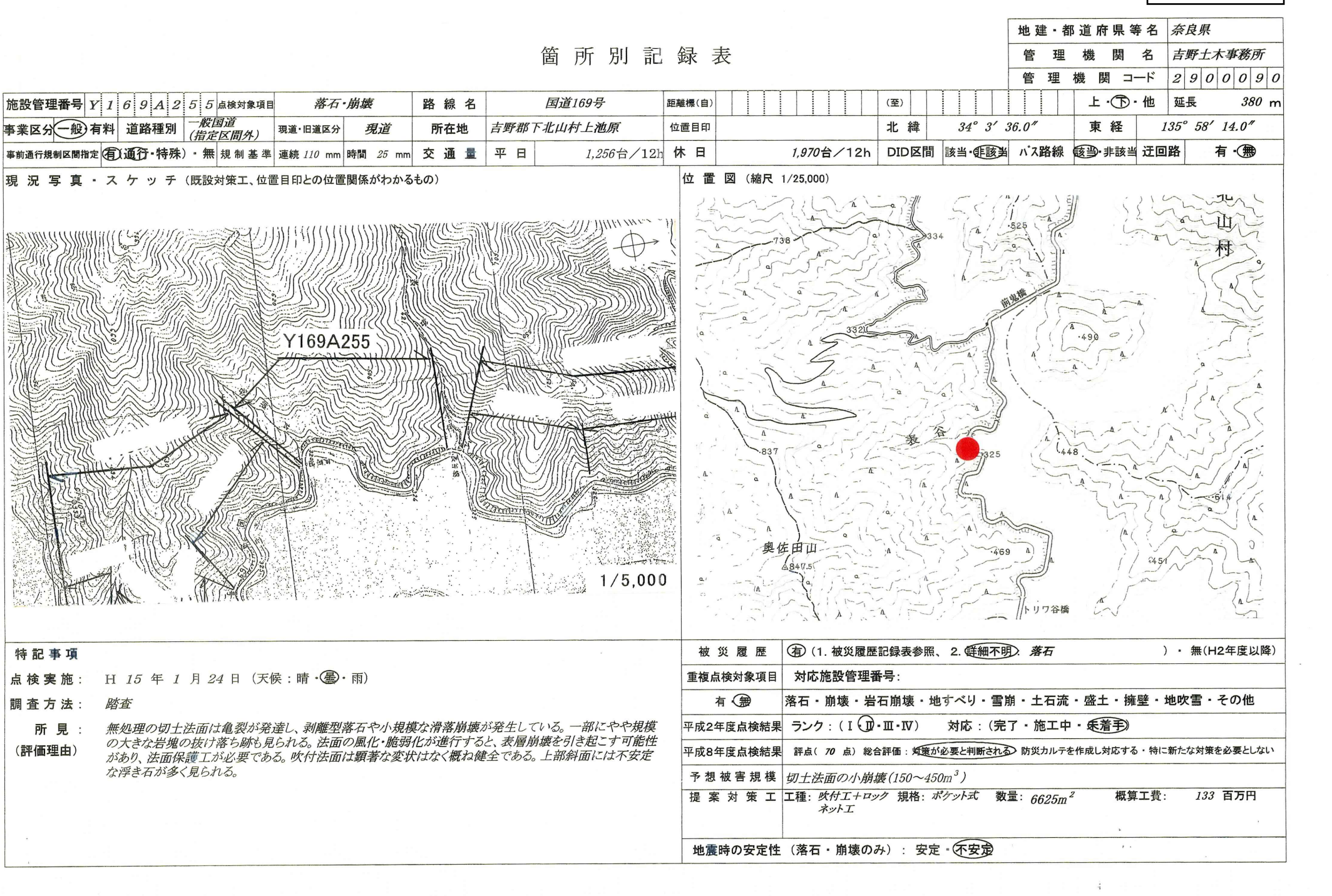

 $-$ 

| 施設管理番号 | Y | 1 6 9 A 2 5 5

and a state

「要因](Ai)

## 安 定 度 調 杳 表 ( 落 石 · 崩 壊 )

点検者 脇阪 良男

Æ.

占

Æ

サンコーコンサルタント(株) 所属機関  $\overline{0}$  $\overline{h}$ त्ति 百 狹 郅 त्त 項目 要 因 評点区分 配点評点 評点区分 配点 評点 G1: 崖錐地形 G2の内 複数地形該当  $\overline{\mathbf{3}}$ G1に該当する  $\widehat{\text{c}}$ 崩 G2: 崩壊跡地 ্ G2の内 1地形該当 |地||<sub>|壊を</sub>| 医急線明瞭 GIに該当せず <u>ین</u> G2には 該当なし  $\theta$ 性 持 G3: 台地の裾部、脚部浸食 G2,3の内 複数地形該当 (3) G1,3の内 複数地形該当 (3) |要 つ エバーハング 雪水型斜面 G2.3の内 1地形該当 G1.3の内 1地形該当  $\overline{2}$  $\overline{2}$ 形 |因 地 土石流跡地など |G1,3には 該当なじ G2.3には 該当なし  $\overline{0}$  $\boldsymbol{\beta}$  $\overline{0}$  $\mathbf{5}$ [対策工] (Bi) = (Ai) +  $\alpha$  または(Ai) × 0 形 G4: 尾根先端など凸型鎮面(オーバーハン)G4に該当する ᠊ᢕ  $\overline{(6)}$ G4に該当する ౧  $\overline{(6)}$ 点数(a) 既設対策工の効果の程度 評 点 浸食に弱い土質 崩の |顕著  $\overline{\mathbf{8}}$ 顕著  $\overline{2}$ 想定される落石・崩壊を充分に予防している。 のり面 斜面  $\mathbb{C}$ 壊 十 水を含むと強度低下しやすい十質 率闘みや  $\frac{1}{4}$ 客頭字や もしくは、それが発生したとしても充分に防護し得  $X0E$  $\mathbf{a}$  $\mathbf{I}$ 土性質 その他 該当せす ൹  $\overline{(8)}$ 該当せず  $(2)$  $\overline{0}$ ほ。 質 崩の  $\overline{\mathbb{Q}}$ <u> ত</u> 割れ目や弱層の密度が高い 顕著 頭著 想定される落石・崩壊をかなり予防している。 壊岩 浸食に弱い軟岩 やや顕著 やや顕著 もしくは、それが発生した場合、かなり防護している  $6\phantom{.0}$ 12  $\overline{4}$  $\mathcal{S}_{\mathcal{S}}$ -20点 地 性質 風化が早い岩質 その他 |該当せず (12) 該当せず  $\overline{(\mathbf{8})}$ が万全ではない。  $\overline{0}$  $\overline{0}$ 質  $\overline{\mathcal{Q}}$ 崩 ඹ 流れ盤(層理面、弱線) 該当する 該当する 想定される落石・崩壊を一部予防している。  $\overline{0}$ 擦 該当せず 該当せず もしくは、それが発生した場合、かなり防護している  $-10E$ ◯ ◯  $\overline{0}$ 構  $\Phi$ 性 題著 題著 |が、その他に対しては効果がない。 不透水性基盤上の十砂  $\overline{6}$ 诰 |の 構 上部が硬質/脚部が脆弱な岩 著麗多多  $\frac{1}{4}$ 零頭菜 - 3 対策がなされていない。 8 6 土0点 造 該当せず その他 ලැ  $(14)$  該当せず - 0  $\sqrt{6}$ もしくは、なされていても、効果が全くない。 ∟  $\mathbf{\Omega}$ 不安定  $\mathbb{G}$ 不安定 (B1:のり面) (B2:斜面) 表 やや不安定 やや不安定 合 計 表土及び浮石・転石の状況  $-6$  $\overline{12}$ 安定  $\overline{0}$ 安定  $\overline{0}$ 63 点 78 点 12 24 層 ᡴ 浮石·転石が不安定~やや不安定 該当する ⌒ (12) 該当する  $(24)$ [履歴] (C) 湧水あり 湧水あり  $\overline{4}$ \*最近の対策実施以降、落石・崩壊が当該のり面・斜面等で発 -8  $\sigma$  $\dot{\mathbb{Q}}$ 湧 水 状 しみ出し程度 にみ出し程度  $\overline{2}$ 生していない場合には、履歴からの評価は実施する必要なし。 況.  $\overline{4}$  $\boldsymbol{a}$ Ō  $\overline{(8)}$ グェレ  $\overline{(4)}$ تتقالم  $\overline{0}$ →(C)を0点とする。 状 被災の頻度程度区分 裸地~植生主体 ্য 裸地~植生(草本) 配点 評点  $16$ .<br>Q9 状 況 複合(植生・構造物) 表 ति  $\sigma$ 被 殙  $\overline{3}$  $\mathfrak{s}$ |複合(裸地・草本・木本)  $10$ 最近の対策以降、道路交通への支障が生じた 况 100点 構造物主体  $\overline{(5)}$ 木本主体  $\overline{(16)}$ ことあり。 <対策工の効果なし> T  $6$  $\overline{\omega}$  $H > 30m$  $18$  $H > 50m$ 交通への支障はないが路面に達する比較的大 |±|H≦30、i>標準 ------<br>15 高30≦H≦50m きな落石・崩壊の履歴あり。 70点  $(D)=MAX(B.C)$ -8 形 → 履歴からの評点 (B)=MAX(B1,B2) |砂||i ≦標準、15≦H < 30| <対策工が万全ではない>  $\overline{10}$  $\approx 15 \leq H < 30m$  $-6$  $10<sup>2</sup>$  $\overline{(10)}$ i ≦標準, H<15  $\overline{5}$  $H > 15m$  $\frac{1}{4}$ 法面・斜面先にとどまる程度の小規模な落石・ 78 勾配 ( i ). 高 A  $\frac{1}{21}$   $i \ge 70^\circ$  $\overline{18}$  $\overline{10}$ 崩壊の履歴はあり。<対策工の効果はあるが、 40点  $H > 50m$  $($ ) **→ 履歴からの評点**(C)  $\frac{1}{\ln\left|45^{\circ} \right|} \leq i \leq 70^{\circ}$ <u>.09.</u> 追加対策工が必要と思われるもの>  $30 \leq H \leq 50m$ 16  $10$ 40 状 Q)  $\overline{(10)}$  $15 \leq H \leq 30m$  $\sqrt{1} \geq 45^\circ$ - 5  $\overline{C}$ (B)と(C)の内、  $(O) = MAX(B,C)$ 12  $H > 15m$  $10$  $\overline{(18)}$ 大きい方 78 複数該当・明瞭なものありいつ 複数該当・明瞭なものあり  $0<sup>1</sup>$ 40 当該のり面斜面の変状 (抓落P) · <<<<<<<< 点 変ガリ浸食・洗掘・パイピング孔・陥没・はらみ出し あり・不明瞭なもの  $8^{\circ}$ あり・不明瞭なもの  $-5$ [総合評価] [地震時の安定性] 12 10 根曲り・倒木・亀裂・中口亀裂・その他対策工の変状)  $\overline{t}$  $\overline{(12)}$  $\overline{f}$  $\overline{\phantom{a}}$  $\overline{(10)}$  $\overline{0}$ 対 策 判 定 安 定 複数該当・明瞭なものあり ᡦ 複数該当・明瞭なものあり(4) 隣接するのり面・斜面等の変状 状 あり・不明瞭なもの あり・不明瞭なもの  $\overline{3}$  $\sqrt{5}$  $\overline{2}$  $\overline{4}$  $\bigcap$  $\bigcap$ 対策が必要と判断される。 不安定 (落石・崩壊・亀裂・はらみ出し・その他の変状) 阮  $\overline{0}$  $\overline{(\overline{5})}$  $\overline{H}$  $\overline{0}$  $\overline{(4)}$  $\overline{\eta}$  $\overline{m}$  : 自然斜面: \* 地形でG4または浮石・転  $\sigma$ 防災カルテを作成し対応する。 合 計 石が不安定な場合は、不安 点 (A1) 点<sup>.</sup> (A2) 88 定欄に〇印をつける。 73 特に新たな対策を必要としない。 注) ( )内は各項目の満点を示す。

該当する場合は配点欄にO印をつけると共に点数を記入する。 不明た点は中間的た値を採用する。

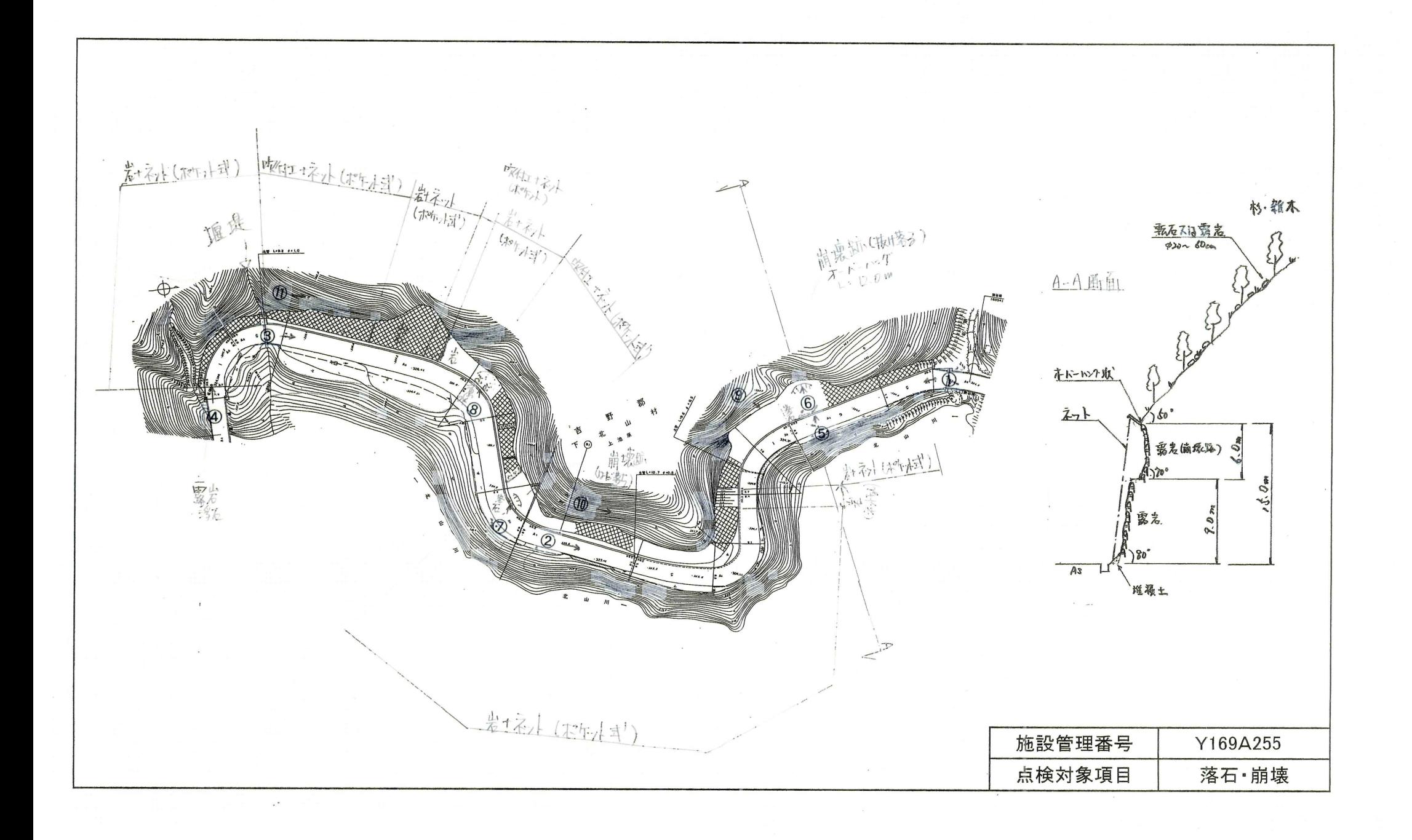

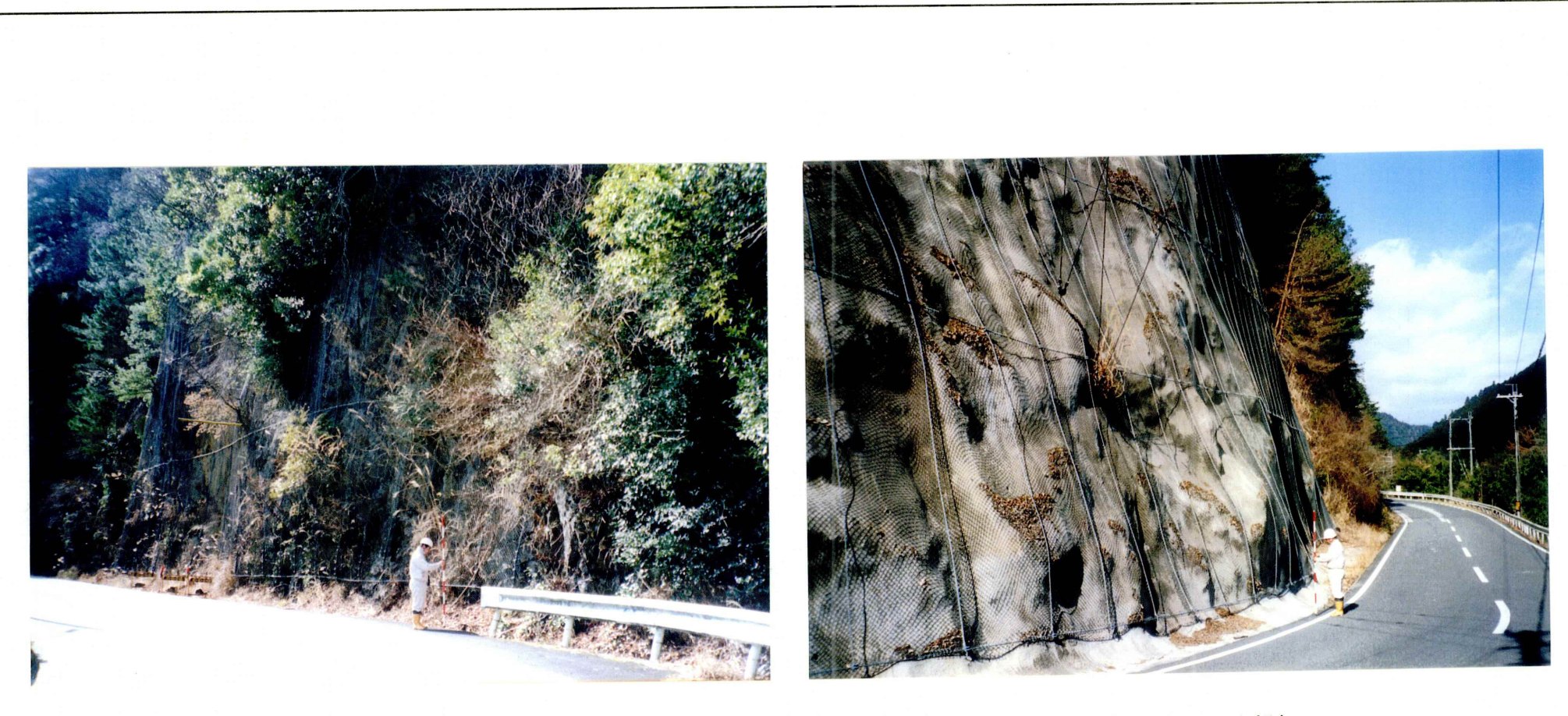

①全景(始点側)

 $\mathcal{L}^{\mathcal{L}}$ 

②区間中央より始点側を望む

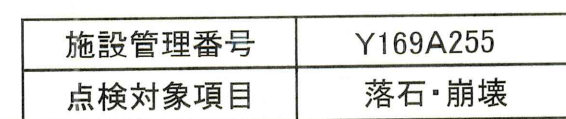

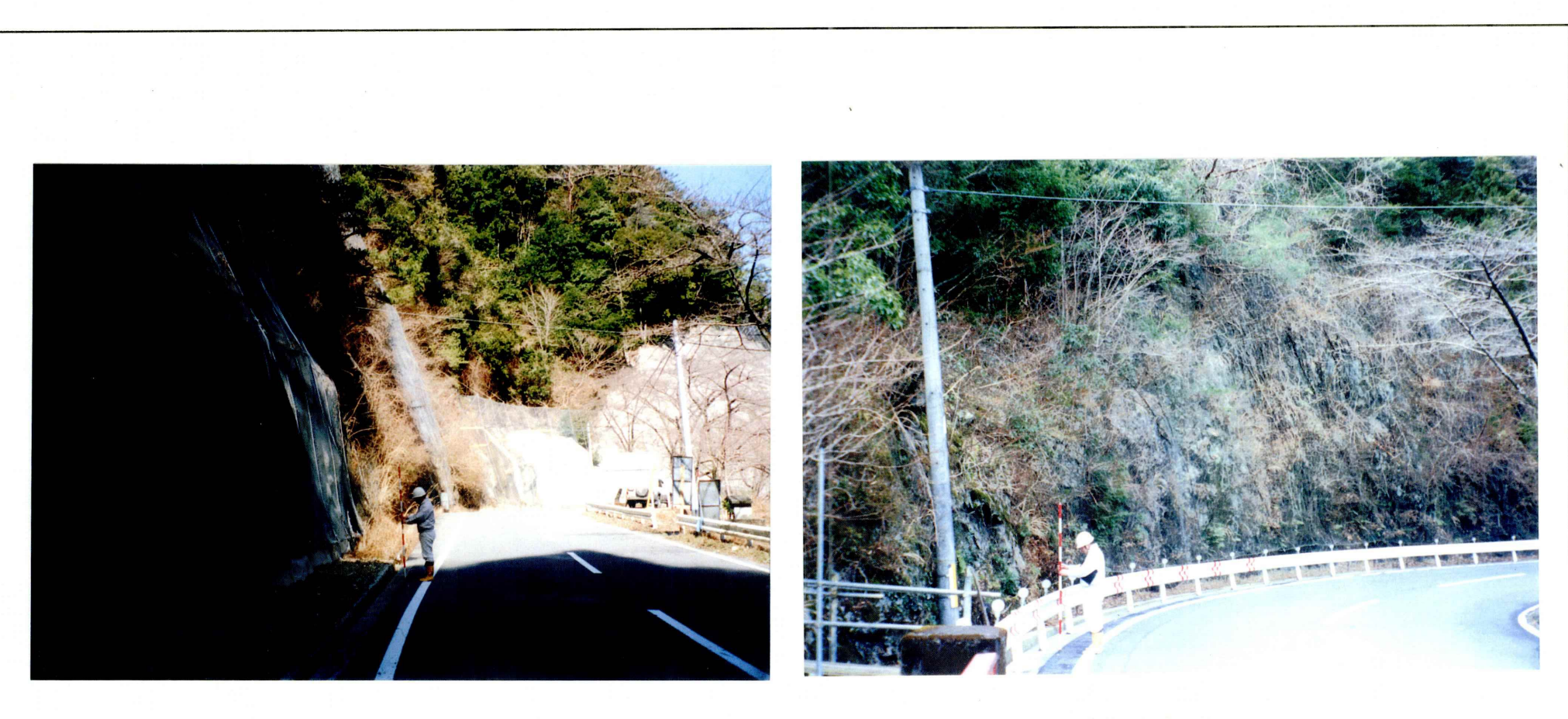

3区間中央より始点側を望む

 $\sim$ 

4全景(終点側)

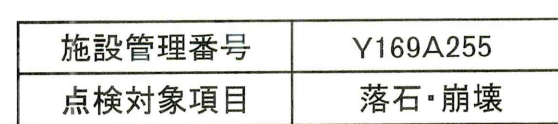